## **Py-By** *Release 1.0.0*

**Aug 20, 2019**

### Contents:

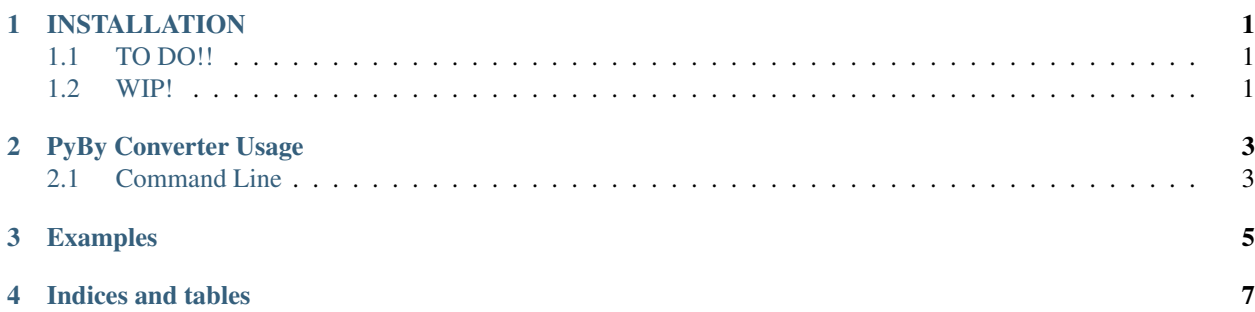

#### INSTALLATION

#### <span id="page-4-1"></span><span id="page-4-0"></span>**1.1 TO DO!!**

There are alot of little points to add here

### <span id="page-4-2"></span>**1.2 WIP!**

Package this!

#### PyBy Converter Usage

#### <span id="page-6-1"></span><span id="page-6-0"></span>**2.1 Command Line**

The converter will read bytes from the command line and produce the byte conversions

```
./converter.py 222222222222222
This is the result for 222222222222222 bytes
MB 211927625.86805534
GB 206960.5721367728
TB 202.10993372731718
```
Multiple bytes can be listed at a time

```
./converter.py 333333 7777777
This is the result for 333333 bytes
MB 0.31789112091064453
GB 0.0003104405477643013
TB 3.031645974260755e-07
This is the result for 7777777 bytes
MB 7.417466163635254
GB 0.007243619300425053
TB 7.0738469730713405e-06
```
Examples

<span id="page-8-0"></span>We will add some examples here soon :)

Indices and tables

- <span id="page-10-0"></span>• genindex
- modindex
- search